$$
\begin{bmatrix}\n> f := x \rightarrow x^2 + 2x + 1 \\
f := x \rightarrow x^2 + 2x + 1\n\end{bmatrix}
$$
\n(1)  
\n
$$
\begin{aligned}\nf &= x \rightarrow x^2 + 2x + 1\n\end{aligned}
$$
\n(2)

$$
\begin{array}{c}\n \stackrel{\text{d}}{\rightarrow} f(1) \\
 4\n\end{array}
$$

$$
y^{2} + 2y + 1
$$
 (4)

$$
\begin{bmatrix} \mathbf{5} & f(x^2) & & \\ x^4 + 2x^2 + 1 & & \end{bmatrix}
$$
 (5)

$$
\sum_{x=1}^{\infty} f(x^2 - 10)
$$
\n
$$
(x^2 - 10)^2 + 2x^2 - 19
$$
\n(6)

$$
\sum_{x=1}^{\infty} \text{ expand}(f(x^2 - 10))
$$
\n
$$
x^4 - 18x^2 + 81
$$
\n(7)

> 
$$
\exp
$$
 and  $((x^2 + 8)^3)$   

$$
x^6 + 24x^4 + 192x^2 + 512
$$
 (8)

> 
$$
expand((x+9) \cdot (5x+1))
$$
  
5x<sup>2</sup> + 46x + 9

$$
5x^2 + 46x + 9
$$
 (9)

$$
\blacktriangleright \; solve\big(\,5\,x^2 + 46\,x + 9\,\big)
$$

$$
-\frac{1}{5}, -9 \tag{10}
$$

 $\bar{\phantom{a}}$  > plot(f)

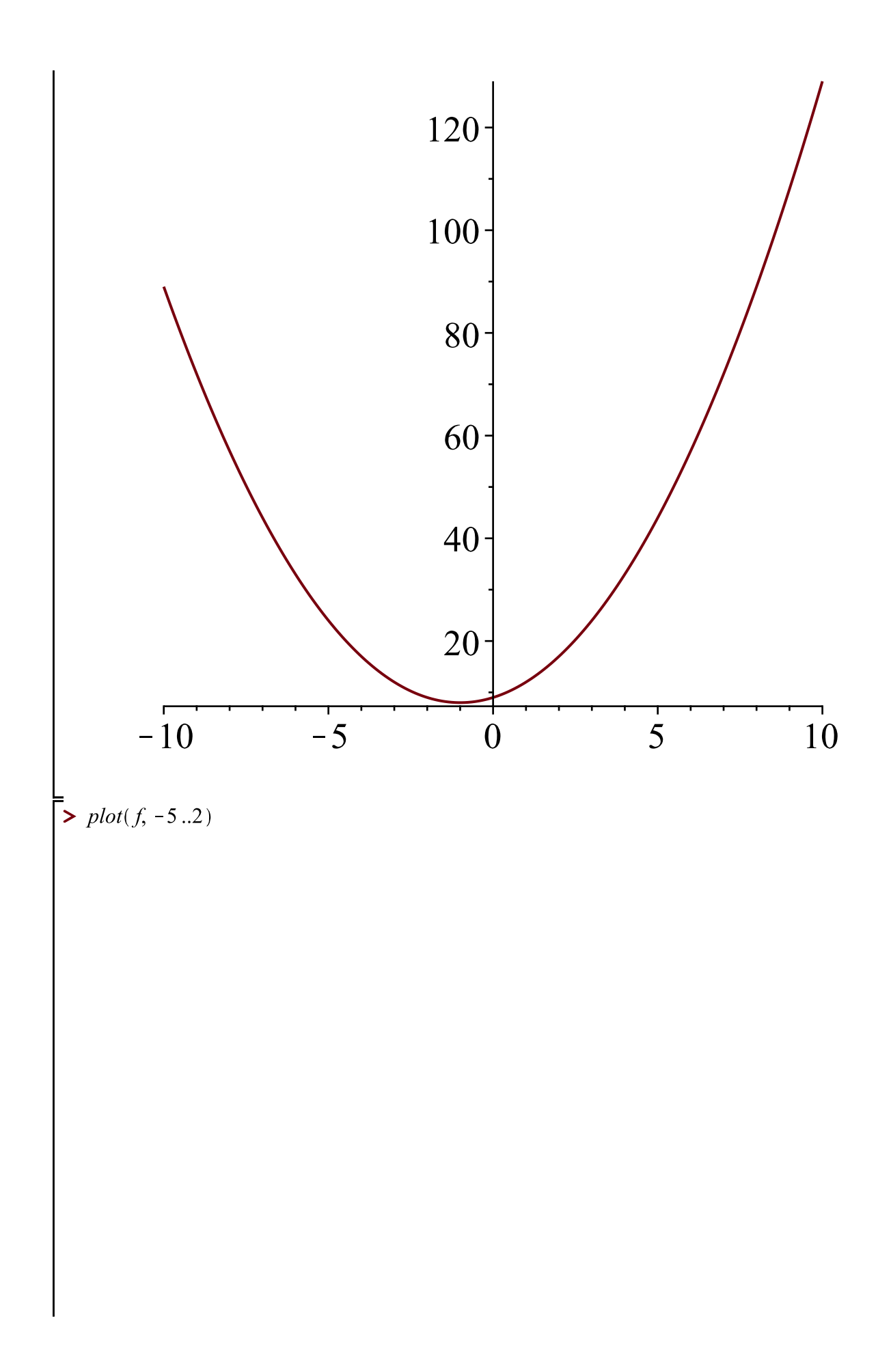

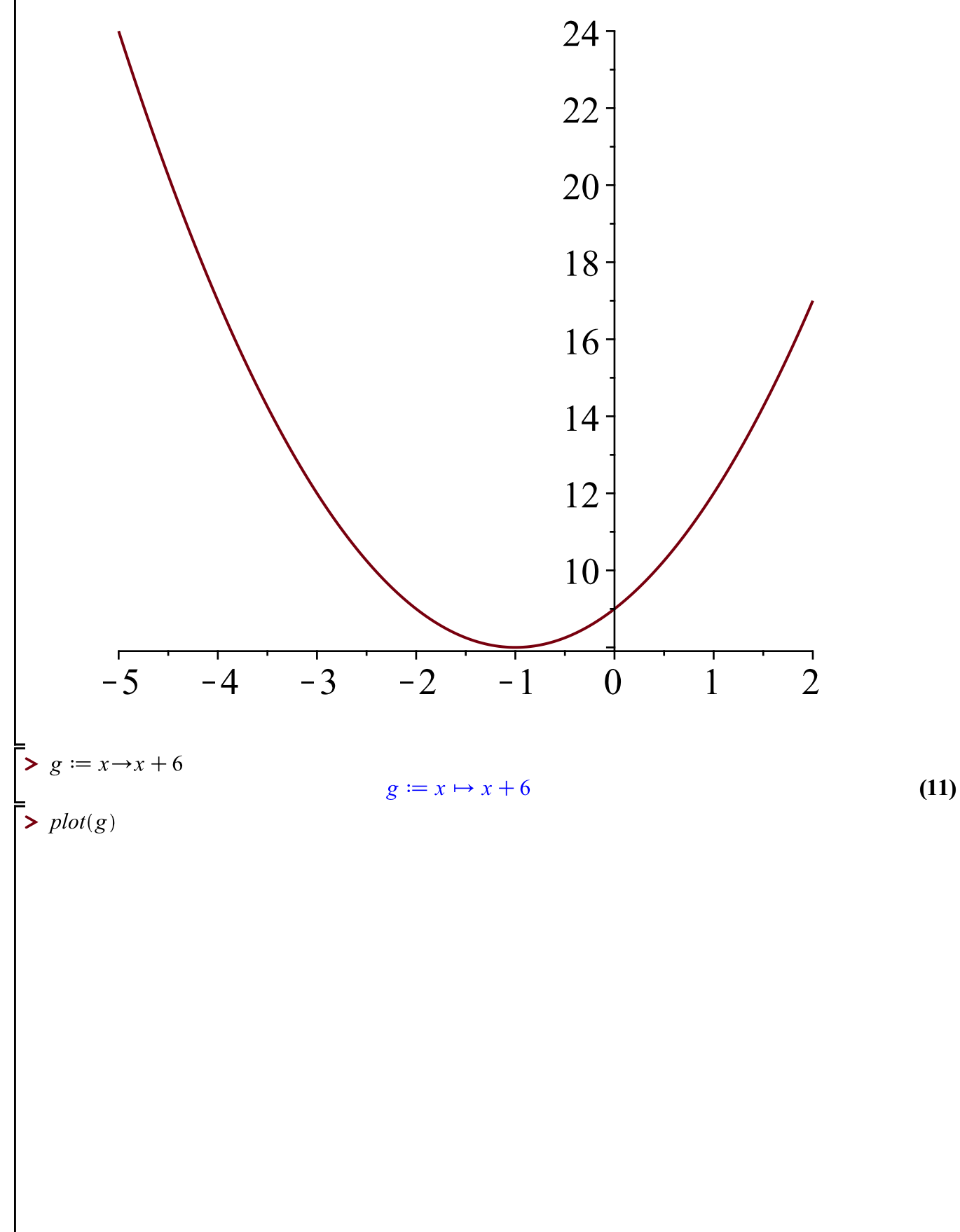

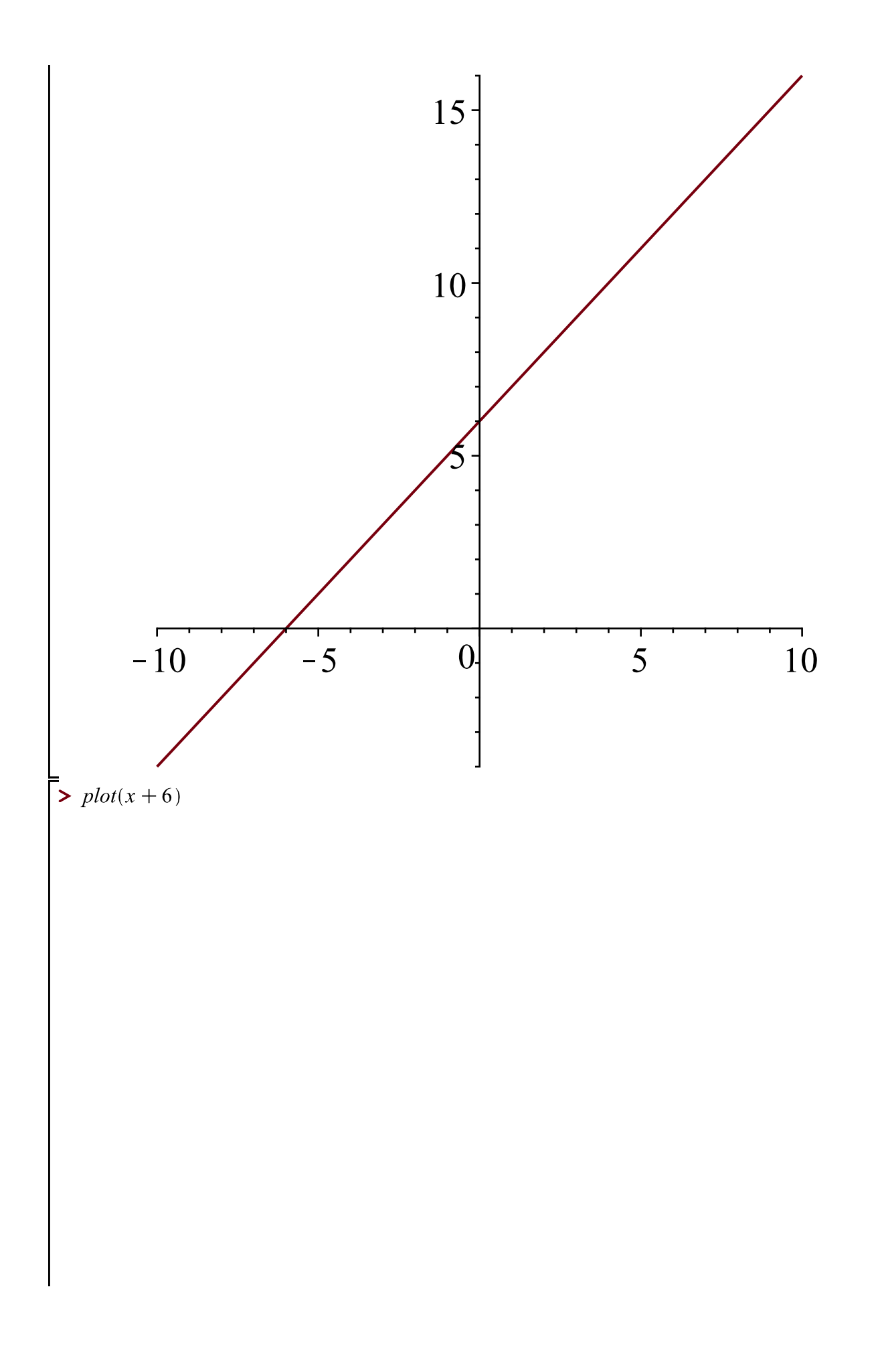

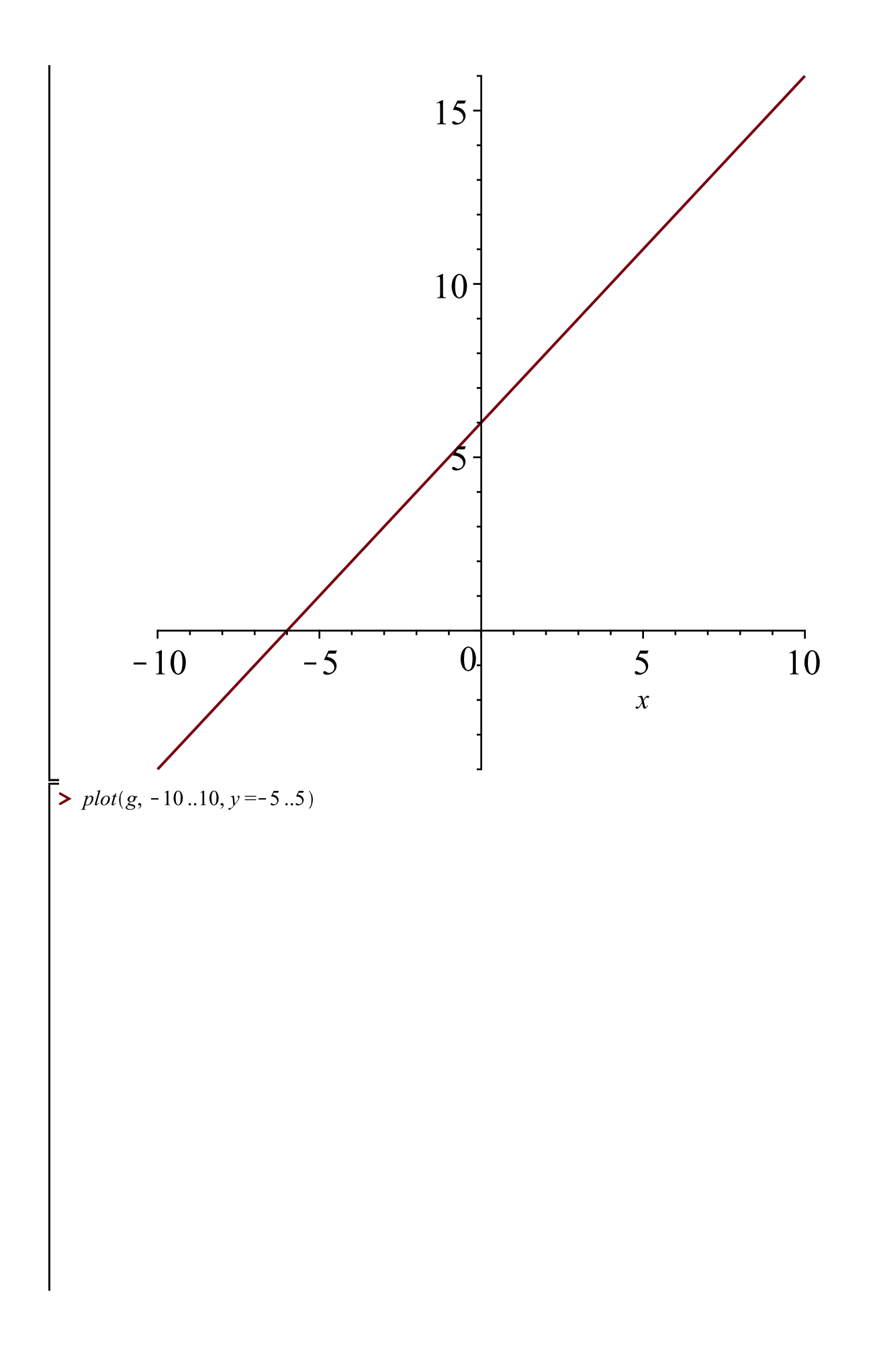

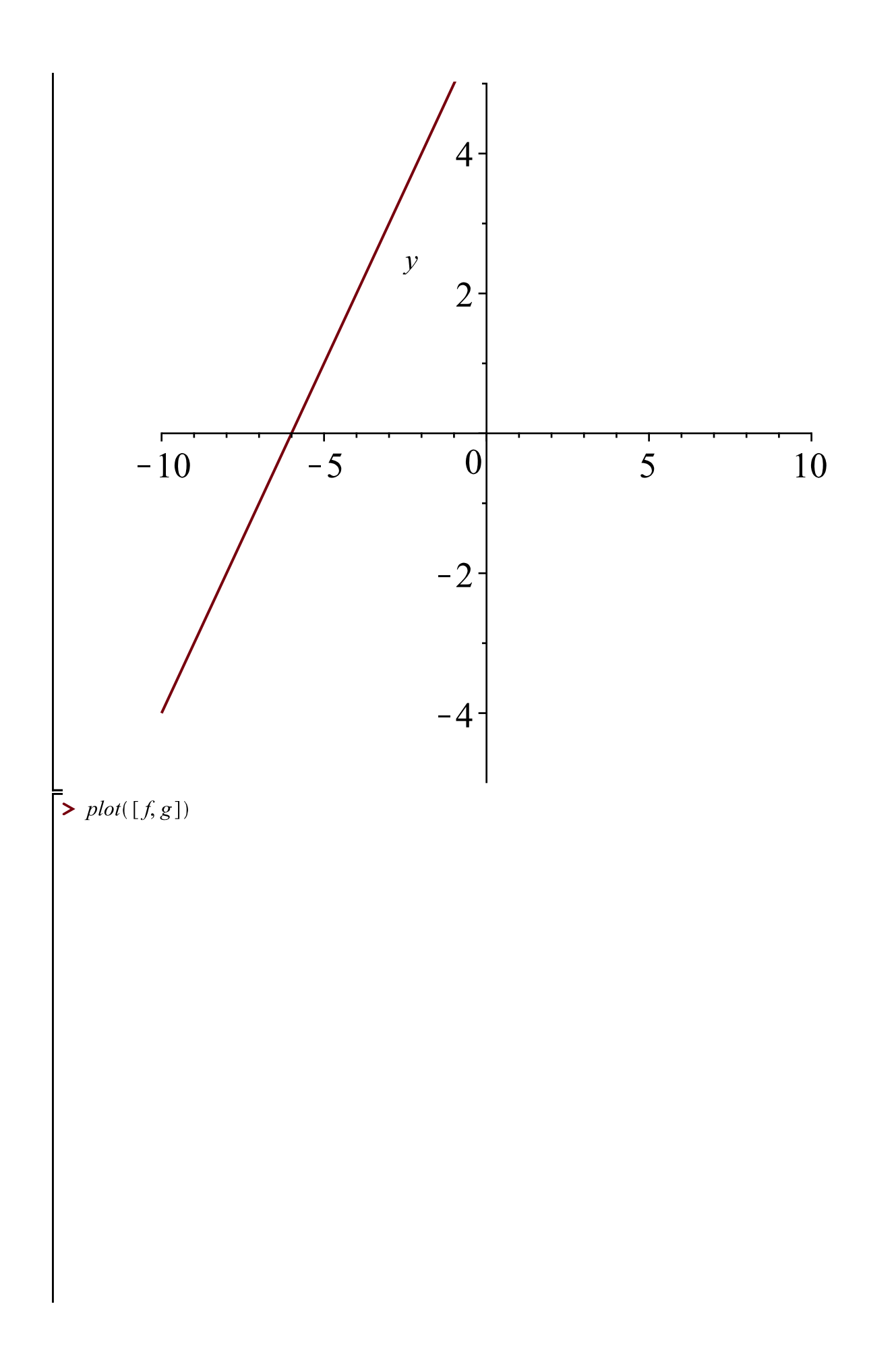

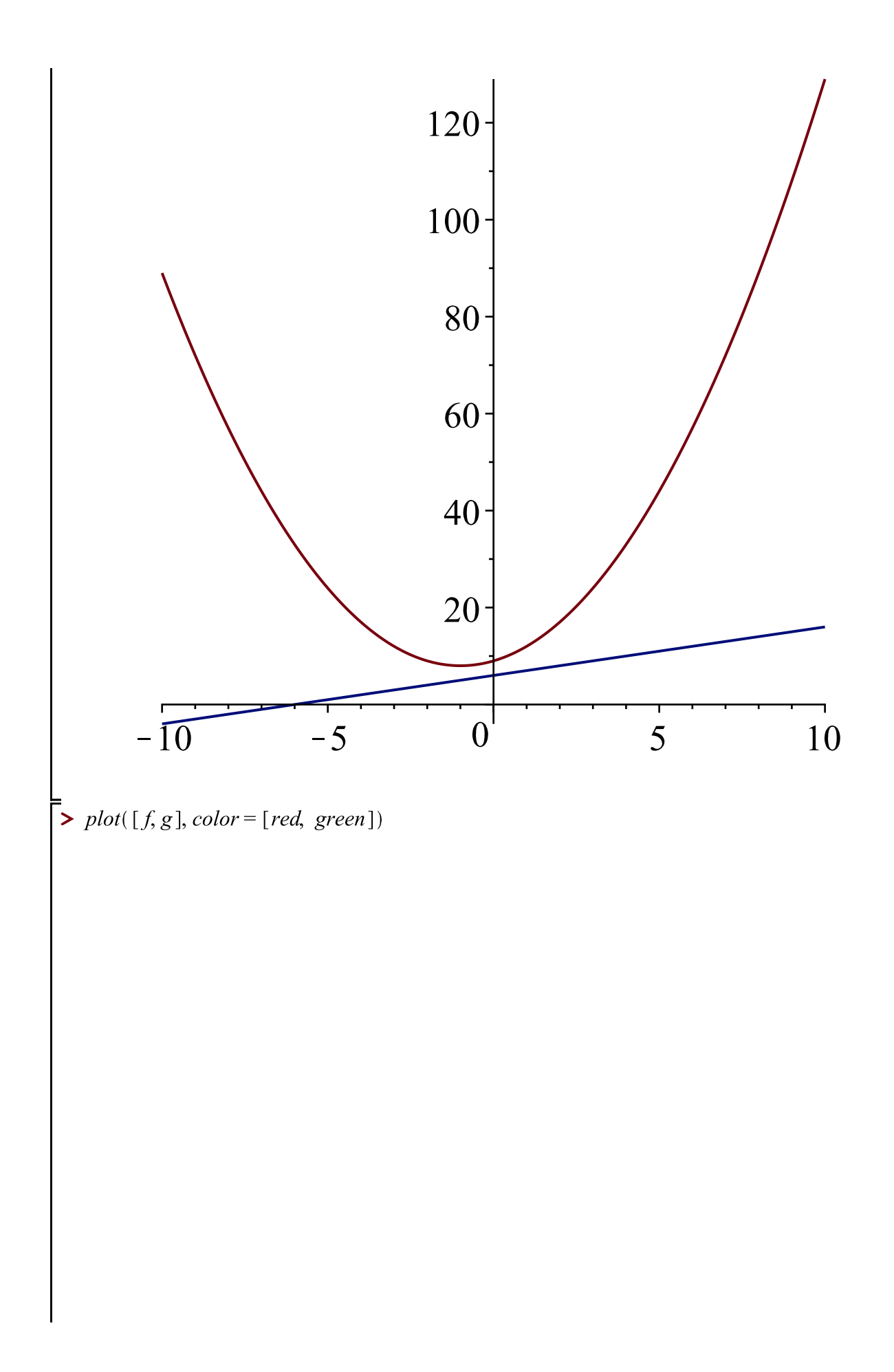

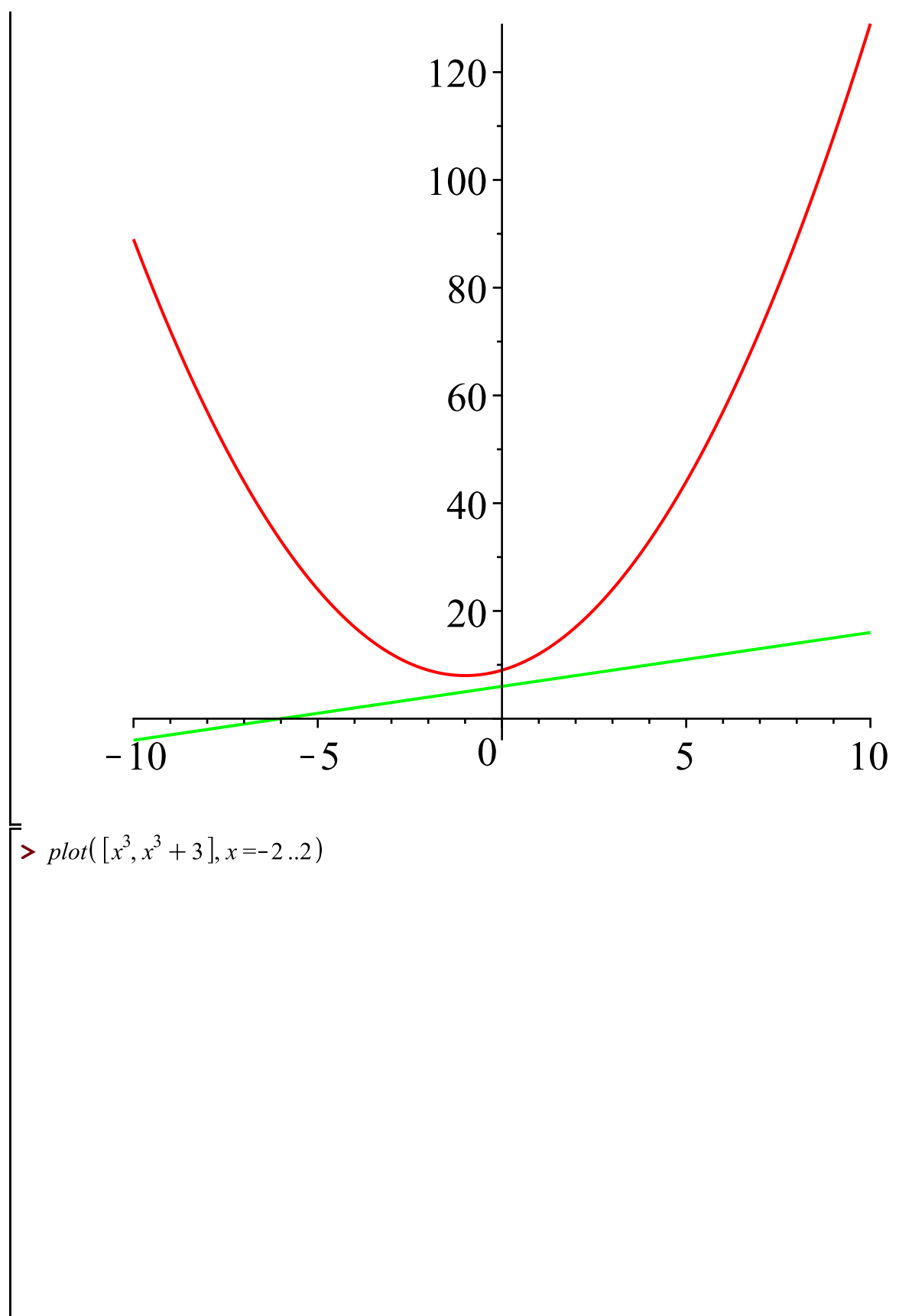

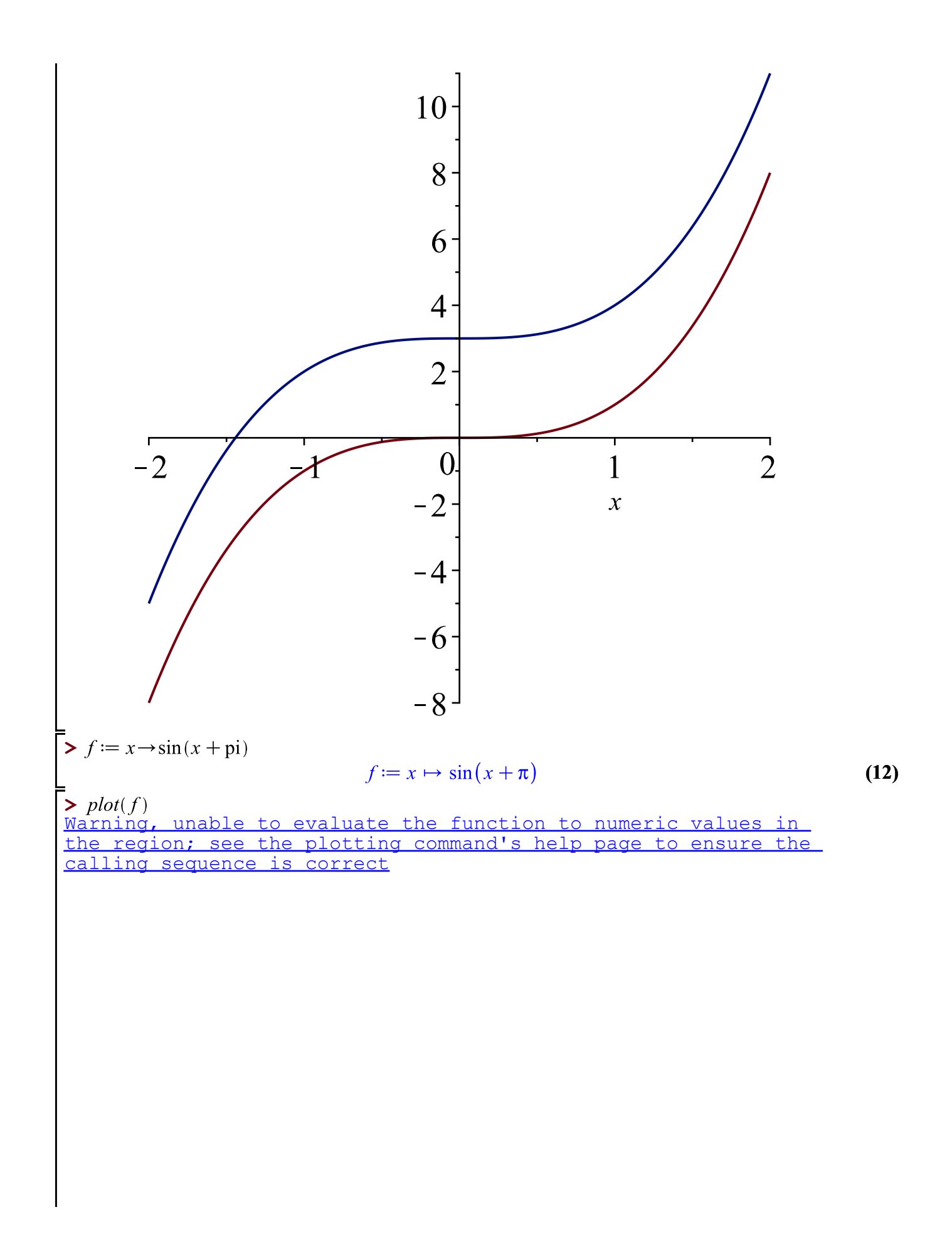

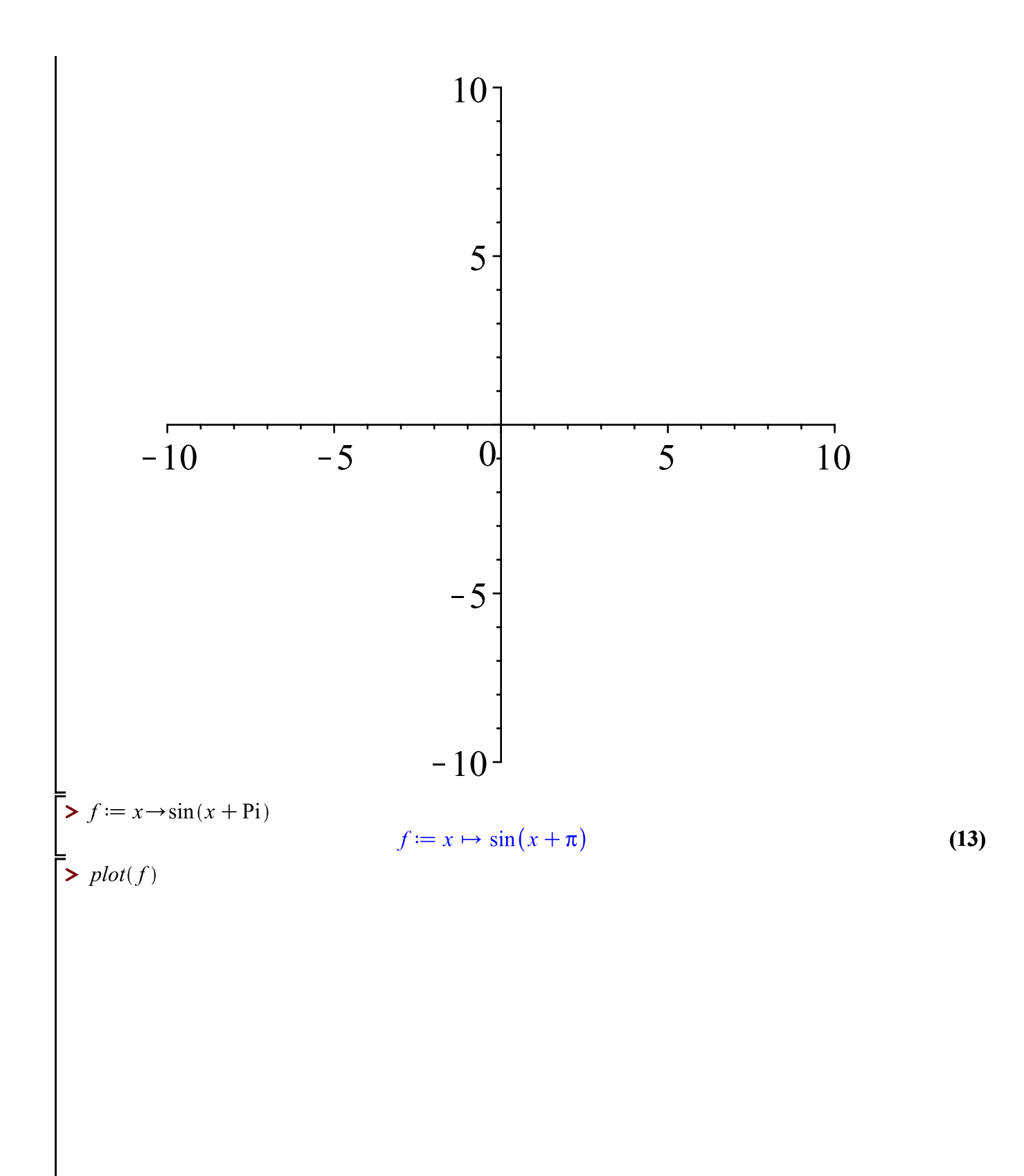

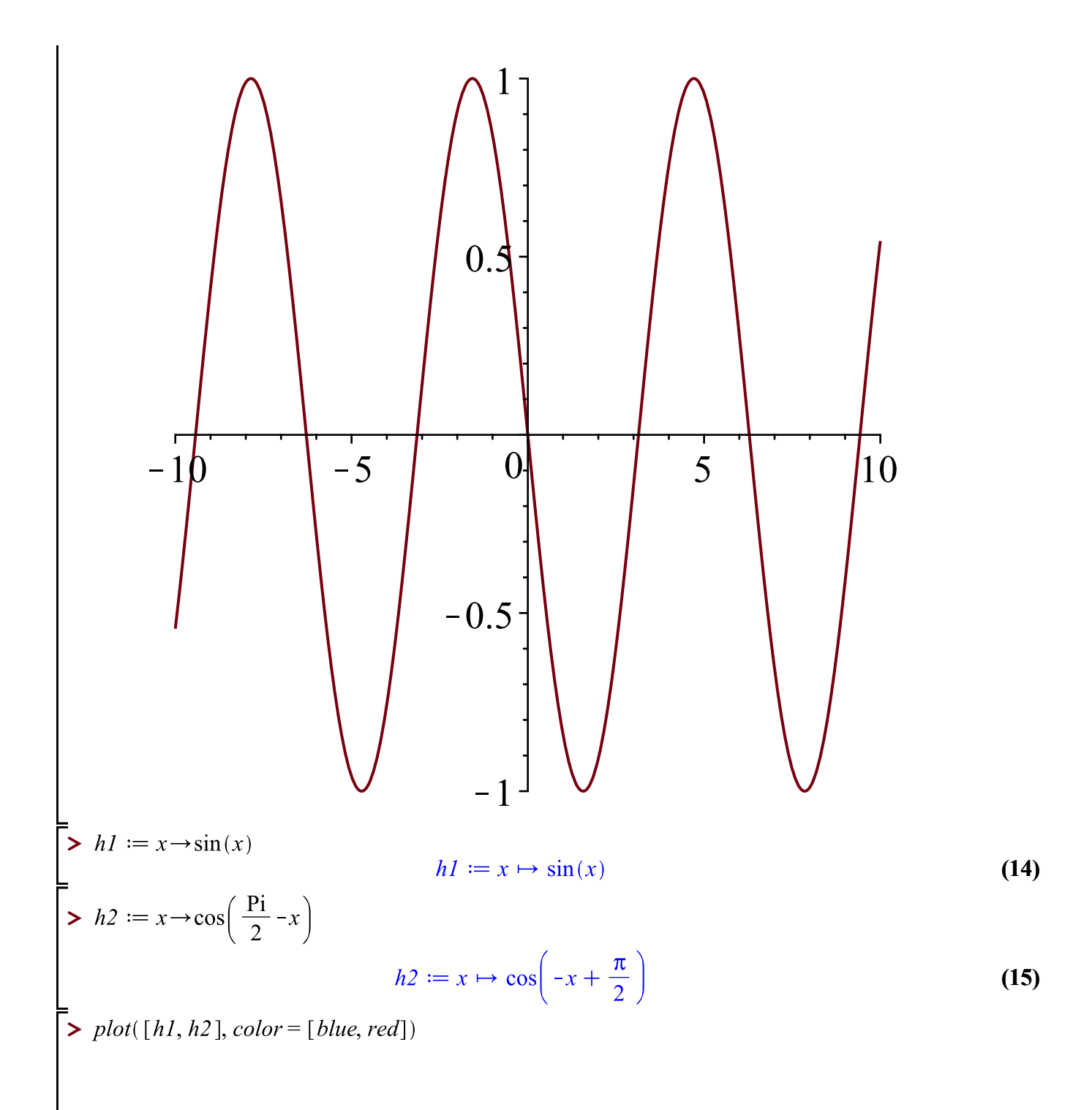

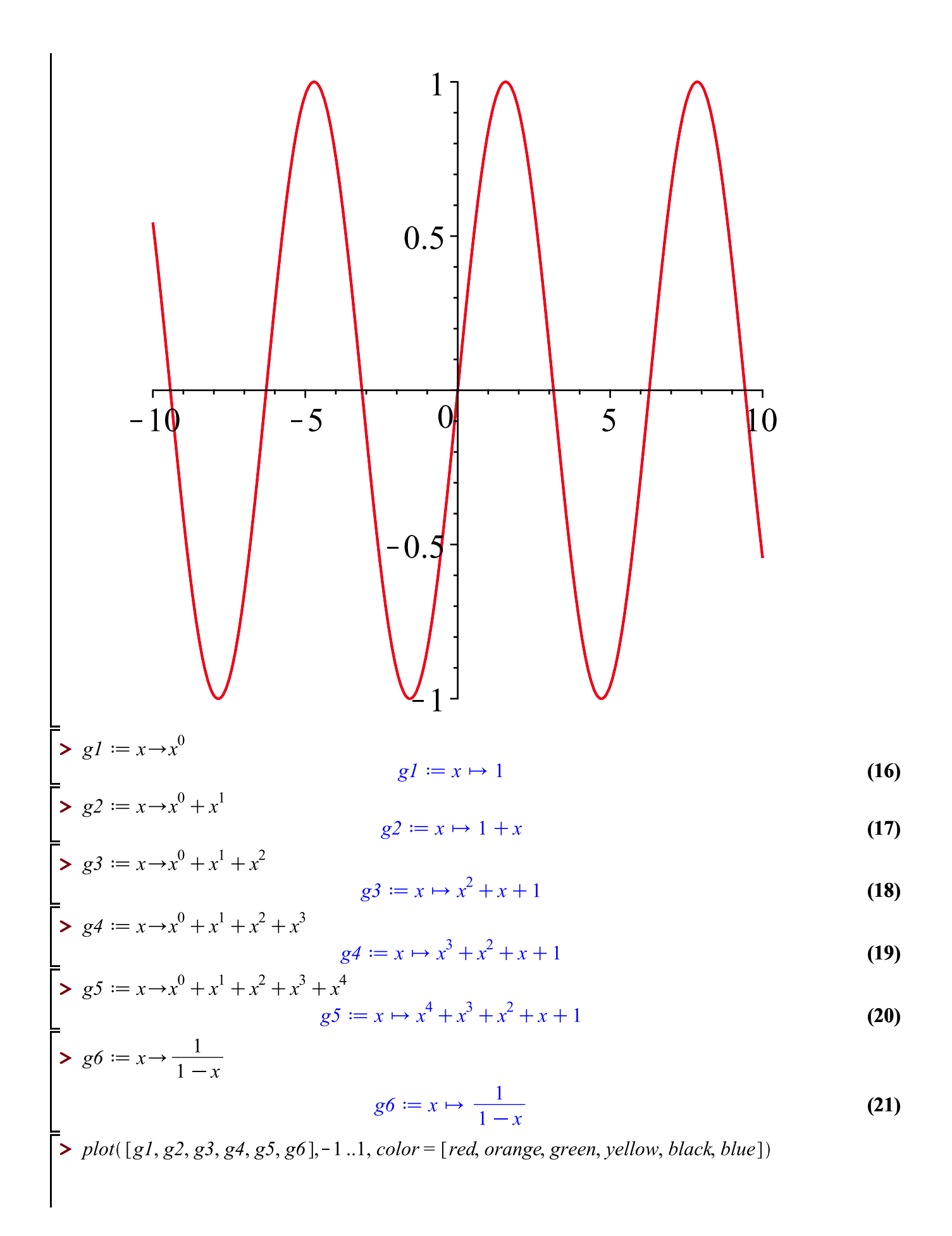

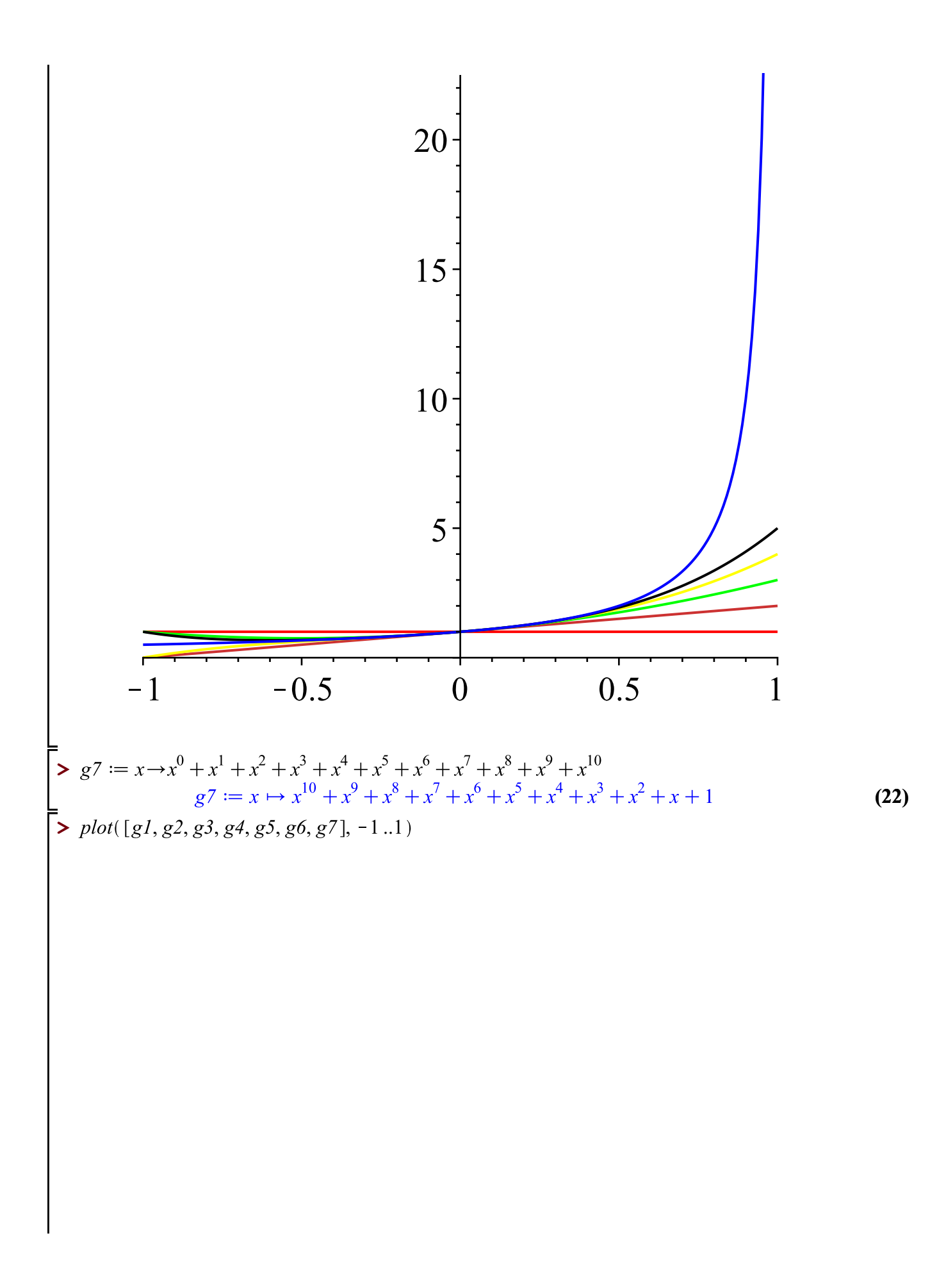

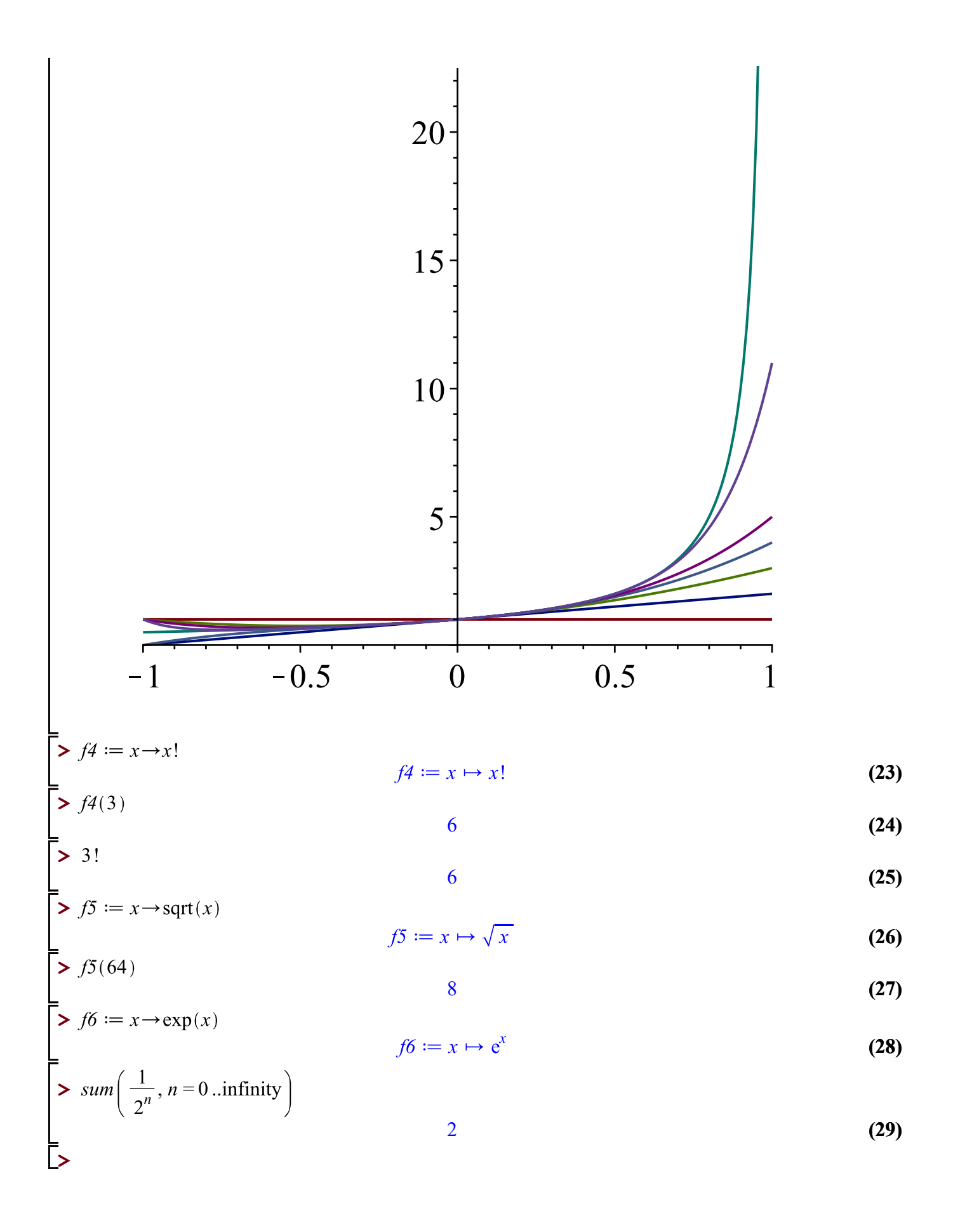